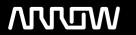

## **Enterprise Computing Solutions - Education Services**

# **TRAINING OFFERING**

Du kan nå oss her

Postboks 6562 ETTERSTAD, 0606 Oslo, Norge

Email: kurs.ecs.no@arrow.com Phone: +47 22 02 81 00

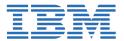

# Maximo Application Suite - Manage: Preventive Maintenance and Condition Monitoring

CODE: LENGTH: PRICE:

MAX4324G 16 Hours (2 days) kr15,770.00

#### **Description**

This 2-day instructor led course provides students with an understanding of how Preventive Maintenance is configured in Maximo Application Suite - Manage including the creation of time and meter based Preventive Maintenance schedules, Master PMs, PM Hierarchies and PM Forecasting. Students will learn about topics such as Repair Facilities and Job Plan Sequencing. This course also has hands-on lab exercises using a Red Hat OpenShift Maximo Manage environment.

#### **Objectives**

- Discuss the Preventive Maintenance process and applications
- Create time-based preventive maintenance schedules
- Create meter based preventive maintenance schedules
- Define Job Plan sequencing on a PM
- Create Master PMs
- · Discuss the usage of Repair Facilities
- Create Condition Monitoring Points
- Automatically generate Work Orders from PMs and Condition Monitoring Points

#### **Audience**

Consultants, System Administrators, Support, Sales, Users

#### **Programme**

Module 1: Introduction to Preventive Maintenance

- Discuss the Preventive Maintenance process
- Create time-based PM schedules
- Create meter-based PM schedules
- Define Job Plan sequencing on a PM
- Create Master PMs
- Discuss the usage of Repair Facilities
- Create Condition Monitoring Points
- Automatically generate Work Orders from PMs and Condition Monitoring Points

#### ♦Module 2: Time Based PMs

- Types of Preventive Maintenance
- Application Overview
- Work Order Configuration
- Lead Time
- Responsibility Fields
- Resource Information •
- PM Frequency
- Fixed vs Floating PMs
- PM Alerts�
- PM Date Calculations
- On-Demand and Zero Frequency PMs

 Seasonal Dates Module 3: Meter Based PMs Types of Preventive Maintenance Meter Settings on Main PM Tab Meter Frequency Settings • Calculating Next Due Dates Time and Meter Based Frequencies Meter Rollover Meter Reading Rolldown and Reset ♦Demonstration:
♦ Creating PMs
♦ Module 4: Job Plan Sequencing
♦ • Discuss how to setup job plan sequencing and its different components Describe Job Plan Sequencing numbers Explore the PM counter Overview of PM forecast ♠Module 5: Master PMs • Discuss the concept of the Master PM and associated PMs Overview of tabs on the Master PM application • Describe the Master PM with the Rotating Items • Describe the Master PM with Asset Templates • Demonstration: Creating Master PMs Student Exercises: Labs 1-2 PM Options, Master PMs and Time Based PMs & Module 6: PM Hierarchies & & Concept of the PM Hierarchies PM Hierarchy structure and conditions • PM Hierarchy Processing rule Creating a PM hierarchy • Removal of a PM from the Hierarchy Module 7: PM Forecasting PM Forecasting Logic Ways to Generate PM Forecast Forecast Edit Rules Deleting Forecast Impact on Hierarchies and Duplicated PMs Generating Forecast Costs ♦ Student Exercises: Labs 4 & 5 - PM Forecasting and Generate WO from a PM♦ ♦ Module 8: PM Options ♦ ♦ • Automatic Work Order Generation via a PM Other PM Options Demonstration: PM With Routes ♦ Student Exercises: Lab 6 – Create Time Based PM with a Route ♦ ♦ Module 9: PMs and Condition Monitoring for Linear Assets • Linear Assets - Recap PMs using Linear Assets • Condition Monitoring using Linear Assets ♦Demonstration:
♦ PM Auto WO Generation Demo
♦ Student Exercises: Lab 7 – Create a Meter Based PM Module 10: Repair Facilities Enabling Repair Facilities Capabilities Configuring a Repair Facility Location Using Repair Facilities in PMs Module 11: Condition Monitoring Concept of Condition Monitoring Setting up the Condition Monitoring Work Order generation from Condition Monitoring ◆Demonstration: ◆ Condition Monitoring ◆ ◆ Student Exercises: Lab 8 – Condition Monitoring ◆

#### **Session Dates**

Ved forespørsel. Vennligst kontakt oss

### Tilleggsinformasjon

Denne treningen er også tilgjengelig som trening på stedet. Kontakt oss for å finne ut mer.